# **WNIOSEK O DOSTĘP DO PORTALU NARODOWEGO FUNDUSZU ZDROWIA DLA PRACOWNIKÓW MEDYCZNYCH**

#### **ZASADY WYPEŁNIANIA WNIOSKU O DOSTĘP DO PORTALU NFZ**

- 1. Przed przystąpieniem do wypełnienia wniosku o dostęp do Portalu NFZ należy zapoznać się z "Regulaminem korzystania z Portalu Narodowego Funduszu Zdrowia przez pracowników medycznych" oraz złożyć oświadczenie dotycząc zapoznania się z Regulaminem oraz akceptacji i przestrzegania jego postanowień. Brak akceptacji Regulaminu uniemożliwia wypełnienie wniosku o dostęp do Portalu NFZ i jego rejestrację w SI NFZ.
- 2. Przed przystąpieniem do wypełnienia wniosku o dostęp do Portalu NFZ należy wskazać cel/cele uzyskania dostępu do Portalu Narodowego Funduszu Zdrowia, z niżej wymienionych:
	- 1) uzyskanie dostępu do Portalu NFZ wyłącznie w celu uzyskania uprawnienia do pobierania numerów recept;
	- 2) uzyskanie dostępu do Portalu NFZ wyłącznie w związku z uprawnieniem do wystawiania zleceń na wyroby medyczne;
- 3. Wniosek o dostęp do Portalu NFZ wymaga podania danych określonych w części I.
- 4. W trakcie wypełniania wniosku o dostęp do Portalu NFZ należy posługiwać się Instrukcją wypełniania wniosku o dostęp do Portalu NFZ.
- 5. Wszelkie informacje podawane we wniosku o dostęp do Portalu NFZ muszą być kompletne, poprawne i zgodne ze stanem faktycznym.
- 6. Po wypełnieniu wniosku o dostęp do Portalu NFZ Wnioskodawca zobowiązany jest do złożenia oświadczenia dotyczącego kompletności, poprawności i zgodności podawanych danych ze stanem faktycznym.
- 7. Po wypełnieniu wniosku o dostęp do Portalu NFZ Wnioskodawca zobowiązany jest do złożenia oświadczenia o wyrażeniu zgody na przetwarzanie danych osobowych Wnioskodawcy przez Fundusz, w celach związanych z wykonywaniem czynności Użytkownika Portalu NFZ.

Oświadczam, że zapoznałem się i akceptuję zapisy Regulaminu korzystania z Portalu Narodowego Funduszu Zdrowia przez pracowników medycznych oraz zobowiązuję się do jego przestrzegania.

#### **Cel przekazania wniosku do właściwego oddziału Funduszu** *(należy wskazać właściwą opcję):*

- Uzyskanie dostępu do Portalu NFZ bez uprawnienia do pobierania numerów recept,
- Uzyskanie dostępu do Portalu NFZ oraz uzyskanie uprawnienia do pobierania, nadawanych przez Fundusz, numerów recept.

# **WNIOSEK O DOSTĘP DO PORTALU NARODOWEGO FUNDUSZU ZDROWIA**

**Nazwa właściwego Oddziału Funduszu: ………………………………………………………………**

# **I. DANE REJESTROWE WNIOSKODAWCY**

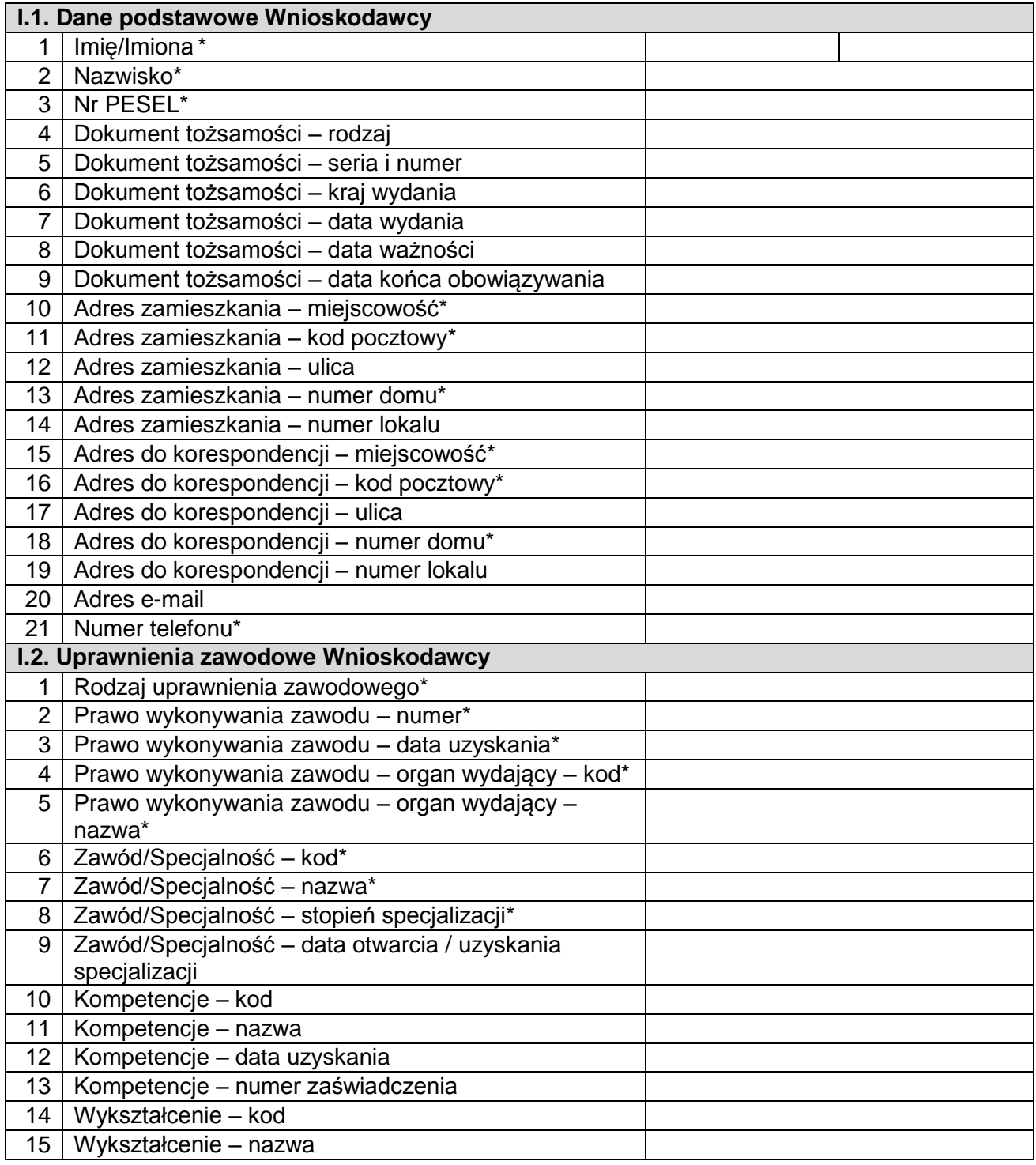

## **OŚWIADCZENIA:**

- □ Oświadczam, że przedstawione we wniosku o dostęp do Portalu NFZ dane są kompletne, poprawne i zgodne z aktualnym stanem prawnym i faktycznym\*.
- Wyrażam zgodę na przetwarzanie przez Fundusz moich danych osobowych, w celach związanych z wykonywaniem czynności Użytkownika Portalu NFZ\*.

………………………………………………………. Oddział Wojewódzki NFZ oświadcza, że dane osobowe podane przez Wnioskodawcę we wniosku o dostęp do Portalu NFZ, będą przetwarzane w SI NFZ zgodnie z obowiązującymi przepisami prawa.

### **MIEJSCE PRZEKAZANIA WNIOSKU O DOSTĘP DO PORTALU NFZ**

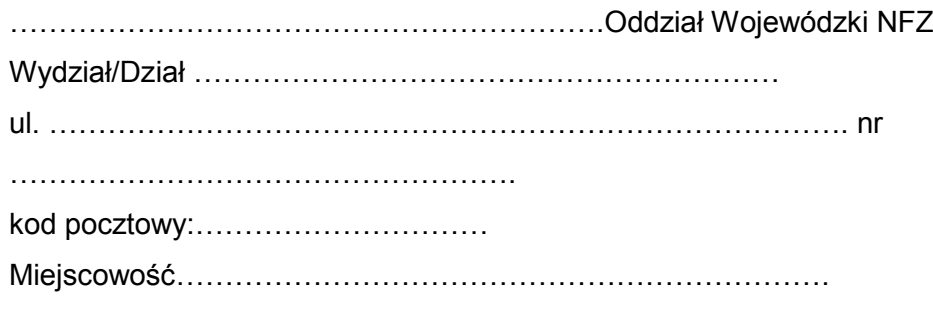

Miejscowość i data entryczne w Podpis Wnioskodawcy

**\*** *dane oznaczone gwiazdką (\*) są wymagane*

## **INSTRUKCJA WYPEŁNIANIA WNIOSKU O DOSTĘP DO PORTALU NFZ**

#### **I. DANE REJESTROWE WNIOSKODAWCY**

- **I.1. Dane podstawowe Wnioskodawcy –** *dane oznaczone gwiazdką (\*) są wymagane.*
	- **1. Imię/imiona\*** *należy wpisać imię Wnioskodawcy; w przypadku posiadania dwóch imion, należy podać oba imiona;*
	- **2. Nazwisko\*** *należy wpisać* n*azwisko Wnioskodawcy;*
	- **3. Numer PESEL\*** *należy wpisać osobisty, 11 cyfrowy numer identyfikacyjny PESEL Wnioskodawcy;*
	- **4–9. Dane dotyczące dokumentu tożsamości** *wymagane podanie tych danych w przypadku braku numeru PESEL - należy wpisać rodzaj, serię, numer dokumentu tożsamości oraz kraj, w którym wydano dokument tożsamości, datę wydania, datę ważności oraz datę końca obowiązywania, jeżeli dotyczy;*
	- **10. Adres zamieszkania – miejscowość\*** *– należy wpisać miejscowość, w której zamieszkuje Wnioskodawca;*
	- **11. Adres zamieszkania kod pocztowy\*** *należy wpisać kod pocztowy miejscowości, w której zamieszkuje Wnioskodawca;*
	- **12. Adres zamieszkania – ulica** *należy wpisać ulicę, przy której zamieszkuje Wnioskodawca, jeżeli dotyczy;*
	- **13. Adres zamieszkania numer domu\*** *należy wpisać numer domu, w którym zamieszkuje Wnioskodawca;*
	- **14. Adres zamieszkania** *–* **numer lokalu** *należy wpisać numer lokalu, w którym zamieszkuje Wnioskodawca, jeżeli dotyczy;*
	- **15**–**19. Adres do korespondencji** *dane dot. adresu do korespondencji należy podać, jeśli są inne niż zamieszkania; jeśli adres do korespondencji jest taki sam jak adres zamieszkania, należy przepisać dane z adresu zamieszkania – zakres danych w adresie do korespondencji nie może być pusty;*
	- **20. Adres e-mail** *adres poczty elektronicznej Wnioskodawcy, jeżeli dotyczy;*
	- **21. Numer telefonu\* –** *należy wpisać numer telefonu, który może być, w przypadku Wnioskodawcy ubiegającego się o uprawnienie do pobierania numerów recept, wykorzystany do podania na recepcie, jako numer telefonu do bezpośredniego kontaktu z osobą wystawiającą receptę, zgodnie z art. 96a ust. 1 pkt 3 lit. d ustawy - Prawo farmaceutyczne (Dz. U. z 2019 r. poz. 499, z późn. zm.).*

#### **I.2. Uprawnienia zawodowe Wnioskodawcy –** *dane oznaczone gwiazdką (\*) są wymagane*

- **1. Rodzaj uprawnienia zawodowego\*** *należy wpisać lub wybrać ze słownika właściwą opcję z następujących możliwych: lekarz, lekarz dentysta, felczer, starszy felczer, pielęgniarka, położna, farmaceuta;*
- **2. Prawo wykonywania zawodu – numer\*** *należy wpisać numer prawa wykonywania zawodu nadawany przez właściwy organ;*
- **3. Prawo wykonywania zawodu – data uzyskania\*** *należy wpisać datę uzyskania prawa wykonywania zawodu;*
- **4–5. Prawo wykonywania zawodu – organ wydający – kod i nazwa\*** *należy wpisać lub wybrać ze słownika właściwy organ wydający prawo wykonywania zawodu;*
- **6–7. Zawód/Specjalność: rodzaj – kod, nazwa\* –** *należy wpisać lub wybrać ze słownika wykonywany zawód wraz ze zdobytą specjalizacją, jeżeli dotyczy. Również w przypadku pielęgniarek i położnych wymagane jest podanie informacji zgodnie ze słownikiem "Zawód/specjalność, gdyż są w nim pozycje dotyczące specjalizacji pielęgniarek i położnych. Są to pozycje dla pielęgniarek od kodu 222201 – do kodu 222290 i dla położnych od kodu 223201 do kodu 223290. Jeśli pielęgniarka nie posiada specjalizacji wskazuje kod grupy zawodowej 222101, a położna, jeśli nie posiada specjalizacji, wskazuje kod grupy zawodowej 22310.*

*W przypadku farmaceuty należy wpisać kod:*

- *228101 FARMACEUTA*
- *228201 FARMACEUTA - SPECJALISTA ANALITYKI FARMACEUTYCZNEJ*
- *228202 FARMACEUTA - SPECJALISTA BROMATOLOGII*
- *228203 FARMACEUTA - SPECJALISTA FARMACJI APTECZNEJ 228204 FARMACEUTA - SPECJALISTA FARMACJI KLINICZNEJ 228205 FARMACEUTA - SPECJALISTA FARMACJI PRZEMYSŁOWEJ 228206 FARMACEUTA - SPECJALISTA FARMACJI SZPITALNEJ 228207 FARMACEUTA - SPECJALISTA FARMAKOLOGII 228208 FARMACEUTA - SPECJALISTA LEKU ROŚLINNEGO 228209 FARMACEUTA - SPECJALISTA MIKROBIOLOGII I BIOTECHNOLOGII FARMACEUTYCZNEJ 228210 FARMACEUTA - SPECJALISTA TOKSYKOLOGII 228211 FARMACEUTA - SPECJALISTA ZDROWIA PUBLICZNEGO 228212 FARMACEUTA - SPECJALISTA ZDROWIA ŚRODOWISKOWEGO 228290 POZOSTALI FARMACEUCI SPECJALIŚCI.*
- **8. Zawód/Specjalność – stopień specjalizacji\*** *– należy wybrać właściwą opcję ze słownika "Stopni specjalizacji" lub wpisać właściwą opcję z następujących możliwych: bez specjalizacji, specjalista, 1 st. specjalizacji, w trakcie specjalizacji – dotyczy to również pielęgniarek i położnych. W przypadku posiadania specjalizacji przez pielęgniarkę lub położną powinna być wybrana opcja "specjalista" (kod "2"). Jeśli pielęgniarka nie posiada specjalizacji lub jest w trakcie specjalizacji wpisuje lub wybiera odpowiednio ze słownika "Stopni specjalizacji" opcję "bez specjalizacji" (kod "0") lub "w trakcie specjalizacji" (kod "9");*
- **9. Zawód/Specjalność – data otwarcia/uzyskania specjalności –** *należy wpisać datę uzyskania specjalności, jeżeli dotyczy;*
- **10–13. Dane dotyczące kompetencji – kod, nazwa, data uzyskania i numer zaświadczenia o zdobyciu odpowiednich kompetencji** *– wymagane w przypadku pielęgniarek i położnych* – *należy wpisać kod, nazwę, datę uzyskania oraz numer zaświadczenia o zdobyciu odpowiednich kompetencji. W przypadku pielęgniarek i położnych ubiegających się o uzyskanie uprawnienia do pobierania numerów recept, które ukończyły kurs specjalistyczny dotyczący ordynacji leków i wyrobów medycznych – należy wybrać właściwą pozycję ze słownika "Kompetencji" o kodzie 0368, i nazwie "Kurs specjalistyczny dot. ordynacji leków i wyrobów medycznych"* - *dotyczy pielęgniarek i położnych, które ukończyły kurs specjalistyczny, umożliwiający ordynację przez pielęgniarki i położne, określonych leków i wyrobów medycznych, uprawnienia pielęgniarek i położnych, o których mowa w art. 15a ust. 1 i 2 ustawy z dnia 15 lipca 2011 r. o zawodach pielęgniarki i położnej (Dz.U.2020 r. poz. 562);*

*W przypadku pielęgniarek/położnych, które nabyły wiedzę dot. ordynacji leków i wyrobów medycznych w ramach kształcenia w szkołach pielęgniarskich i w szkołach położnych lub w ramach szkolenia specjalizacyjnego i których tym samym nie dotyczy obowiązek ukończenia kursu specjalistycznego dotyczący ordynacji leków i wyrobów medycznych, należy wybrać właściwą pozycję ze słownika "Kompetencji" o kodzie 0369 i nazwie "Nabycie wiedzy dotyczącej ordynacji leków i wyrobów medycznych w ramach kształcenia w szkole pielęgniarskiej lub położnych lub w ramach szkolenia specjalizacyjnego, co zwalnia z obowiązku odbycia kursu specjalistycznego w tym zakresie", o czym mowa w art.15a ust. 7 ustawy z dnia 15 lipca 2011r. o zawodach pielęgniarki i położnej;*

- **14–15. Wykształcenie – kod, nazwa –** *należy wpisać lub wybrać ze słownika rodzaj wykształcenia – właściwy kod i nazwę, zgodnie z posiadanym wykształceniem. W przypadku pielęgniarek i położnych ubiegających się o uzyskanie uprawnienia do pobierania numerów recept, które ukończyły studia wyższe medyczne na kierunku pielęgniarstwo lub położnictwo, należy obowiązkowo wpisać lub wybrać właściwą pozycję ze słownika "Wykształcenie", jeżeli dotyczy:*
	- *Kod pozycji 0010 – nazwa pozycji: WYŻSZE MEDYCZNE – TYTUŁ LICENCJATA na kierunku pielęgniarstwo,*
	- *Kod pozycji 0011 – nazwa pozycji: WYŻSZE MEDYCZNE – TYTUŁ MAGISTRA na kierunku pielęgniarstwo,*
- *Kod pozycji 0012 – nazwa pozycji: WYŻSZE MEDYCZNE – TYTUŁ LICENCJATA na kierunku położnictwo,*
- *Kod pozycji 0013 – nazwa pozycji: WYŻSZE MEDYCZNE – TYTUŁ MAGISTRA na kierunku położnictwo.*

*Pozycje te mogą być również wskazane w przypadku pielęgniarek i położnych, które ukończyły studia wyższe medyczne odpowiednio na kierunku pielęgniarstwo lub położnictwo, nawet gdy nie ubiegają się o uprawnienie do pobierania numerów recept. W przypadku pielęgniarek i położnych, które ukończyły studia wyższe medyczne na innych kierunkach niż pielęgniarstwo i położnictwo (np. promocja zdrowia, zdrowie publiczne), należy wybrać pozycję ze słownika odpowiednio o kodzie i nazwie: 0001 WYŻSZE MEDYCZNE – TYTUŁ MAGISTRA lub o kodzie i nazwie: 0002 WYŻSZE MEDYCZNE – TYTUŁ LICENCJATA.* 

*W przypadku farmaceuty należy wpisać kod i nazwę: 0001 WYŻSZE MEDYCZNE – TYTUŁ MAGISTRA.*